## C\_BW4HANA\_27<sup>Q&As</sup>

SAP Certified Application Associate - Reporting Modeling and Data Acquisition with SAP BW/4HANA 2.x

# Pass SAP C\_BW4HANA\_27 Exam with 100% Guarantee

Free Download Real Questions & Answers **PDF** and **VCE** file from:

https://www.leads4pass.com/c\_bw4hana\_27.html

100% Passing Guarantee 100% Money Back Assurance

Following Questions and Answers are all new published by SAP Official Exam Center

- Instant Download After Purchase
- 100% Money Back Guarantee
- 365 Days Free Update
- 800,000+ Satisfied Customers

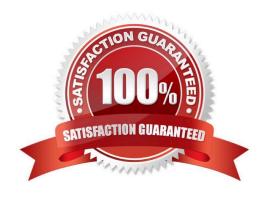

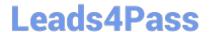

#### **QUESTION 1**

You loaded a 5 MB table from a source system to SAP BW/4HAN

- A. How do you explain that the size of the table is reduced to 1 MB?
- B. The target is defined as column store and a delta merge job was executed.
- C. The target is defined as row store and a delta merge job was executed.
- D. The target is defined as row store without delta merge execution.
- E. The target is defined as coiumn store without delta merge execution.

Correct Answer: A

#### **QUESTION 2**

What must you do if you want to use an object from BI Content?

- A. Copy the BI Content object into the customer name space.
- B. Convert the object from A version to D version.
- C. Activate the object in the Data Warehousing Workbench.
- D. Identify the BI Content objects in SAP HANA studio.

Correct Answer: C

#### **QUESTION 3**

Which SAP BW/4HANA objects can keep persistent data? Note: There are 2 correct answers to this question.

- A. Key figure InfoObjects
- B. InfoSource
- C. Characteristics InfoObjects
- D. DataStore object (advanced)

Correct Answer: CD

#### **QUESTION 4**

You want to model an SAP HANA calculation view by combining the sales orders with the corresponding customer status, which was assigned to the customer when the order was issued. Which join properties do you assign to the required join type?

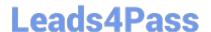

### https://www.leads4pass.com/c\_bw4hana\_27.html

2024 Latest leads4pass C\_BW4HANA\_27 PDF and VCE dumps Download

- A. Inner join with Dynamic Join properties
- B. Referential join with Temporal Join properties
- C. Inner join with Temporal Join properties
- D. Referential join with Dynamic Join properties

Correct Answer: B

#### **QUESTION 5**

For which activity do you use the key figure matrix?

- A. Structure the information from the requirement analysis.
- B. Provide information on the relations between characteristics.
- C. List properties of the data sources.
- D. Allocate project resources.

Correct Answer: A

C BW4HANA 27 PDF Dumps C BW4HANA 27 Study Guide C BW4HANA 27 Braindumps